# DCSUG Newsletter

## Washington, DC SAS Users Group Fourth Quarter Meeting

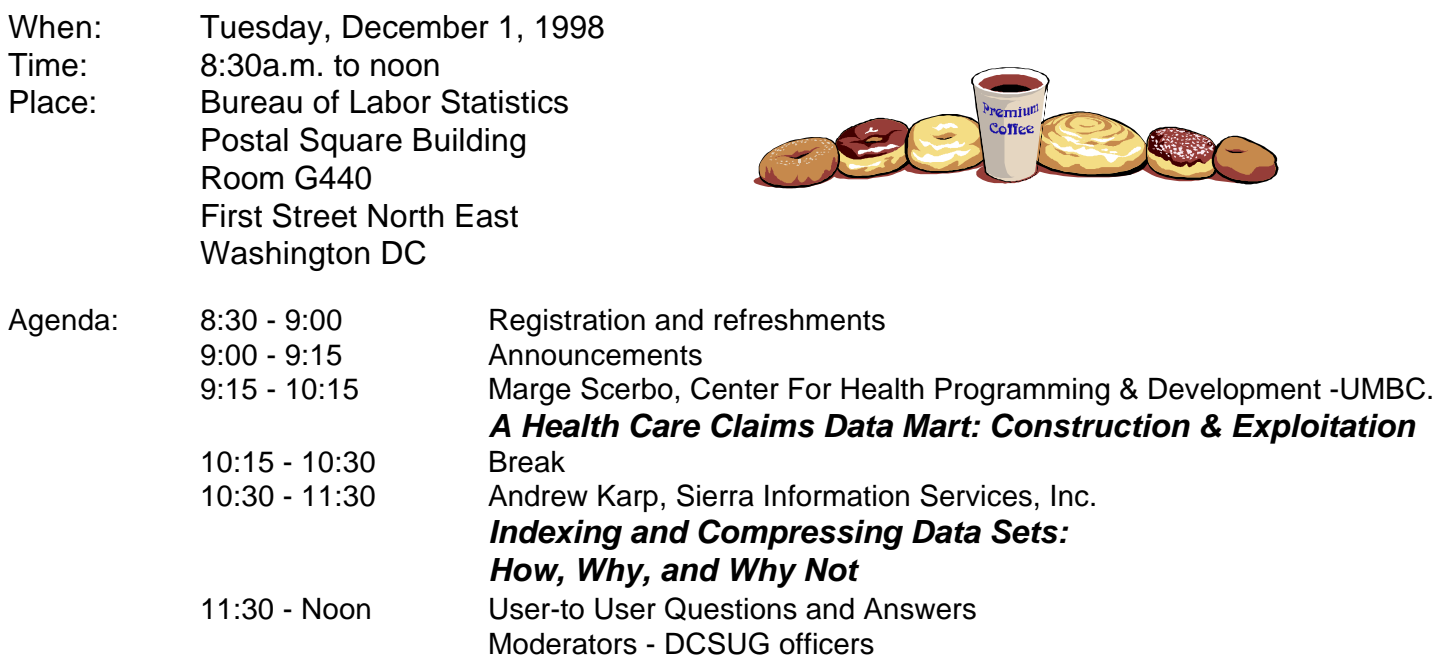

Visitors must use the visitor's entrance on First Street NE. Directions for those taking Metro: Take the Red Line to Union Station. Exit the station via the Amtrak exit, but do not go up to the train level. Instead, after going up to and out through the farecard gates, turn to the left where there is an exit to the street (First Street NE). Directly across from the exit are the employee and visitor's entrances to

the building. After checking in with security, take the main elevators down to the G level. **BRING PICTURE ID!**

If you have special needs and are planning to attend this meeting, please contact any DCSUG officer no later than 11/23/98

SAS<sup>®</sup> is a registered trademark of the SAS Institute, Cary, NC

*n n n n n n n n n n*

FFFFFFFF **If you are not currently a paid member of the DCSUG and are planning to attend the meeting, please Email Karen Dennis at dennisk1@westat.com or call 301-294-3876 by Nov 24<sup>th</sup> and leave your name. Security at the Bureau of Labor Statistics is very tight and having your name on a list of possible attendees will make your entrance to the building easier.** The state of  $\frac{1}{2}$ 

#### **President's Message**

Peter Knapp

Two years ago I presented my first SAS paper at NESUG. Boy was I nervous and stiff. A few months later I presented it at a DCSUG meeting. This time things went much more smoothly. I wished I had presented at DCSUG first. This year I got it right. Before presenting my paper at NESUG, I presented it at the last DCSUG meeting. I'm glad I did. The advice, encouragement, and feedback I got at DCSUG helped my presentation at NESUG greatly. I recommend that anyone who wants to present a paper at a regional or international SAS conference first practice at DCSUG. You'll be glad you did!

## *Speaker Abstracts*

## **Indexing and Compressing Data Sets: How, Why, and Why Not**

Andrew Karp, Sierra Information Services, Inc.

#### Abstract

This paper discussed two important tools in managing SAS data sets: indexing and compression. Appropriate applied indexes will speed the retrieval of observations from SAS data sets, and therefore often a useful tool to extract subsets of observations from large SAS files. Compression is used to make data sets 'smaller' by removing blanks and repeating characters from character variables. Although both tools are often useful when working with SAS data sets, there are times when improperly applied indexes will increase the amount of time needed to extract observations from a data set, and situations where compressing a SAS data set will actually make it bigger! This tutorial will show you how and when you might want to consider using indexes or compression with our data sets, as well as point out important pitfalls to consider before applying them.

*Andrew H. Karp is President of Sierra Information Services, Inc., a San Francisco-based SAS Institute Quality Partner providing strategic data analysis and data management services, as well as customized SAS System software training, to clients in many industries. Andrew is a 15 year SAS System software user who has presented over 45 invited papers at SAS user group meetings across North America, as well as in the United Kingdom, New Zealand and Australia. He is a graduate of The George Washington University in Washington, DC and enjoys returning to the National Capital Area to participate in DCSUG meetings.*

## **A Health Care Claims Data Mart: Construction and Exploitation**

Stuart B. Levine, SAS Institute, Inc. Marge Scerbo, UMBC

#### Abstract

Health care claims data are complicated animals. The eccentricities of this data include differences in the types of claims files and the services which populate those files, variations in the type of providers who service the population and the information needed about each type of provider, and finally, the actual populations of health care recipients and all of their individual specifications. Being able to sort through all of this data (and there is usually a lot of it!) and answer queries from insurers, providers, analysts, etc., and other people within your organization can be a real challenge. In the past, the solution was to have people submit requests for one or more programmers to extract data and run analyses. The problem was twofold: programmers were overwhelmed with requests, and worse, the data and/or analyses requested were not the correct solution to the problem.

This paper will highlight how this challenge was met through the development of a Data Mart. This includes the steps taken in the design of the Mart, its base tables and MDDBs (MultiDimensional DataBase), the definition of SAS/EIS objects that can exploit MDDBs, and other specific customizations that were developed to allow one organization, the UMBC Center for Health Program Development and Management, to address these data access issues.

*Stuart B. Levine is a Senior Applications Developer for the Consulting Services Department of SAS Institute. His expertise is primarily in DATA step programming, SAS/AF (including FRAME technology), SAS/EIS, SAS/MDDB Server and application design. He holds a Bachelor's degree in Accounting from the University of Dayton. Stuart has been a SAS user for over 12 years and with SAS Institute for over 5 years.* 

*Marge Scerbo is Senior Analyst at the Center for Health Programming and Development at the University of Maryland Baltimore County. This group was established as the state's policy and research arm for the Maryland Medicaid system. SAS has been a major part of her life for the past many years (double digits now!). Marge has participated in local, regional and international user groups as an organizer and speaker.*

*Marge has been studying karate for over 4 years and has just earnedher black belt. She promises not to toss anyone who asks a question!*

## **Questions and Answers**

Moderated by DCSUG Officers

Bring your SAS programming or procedure questions to DCSUG and its members. During this open session, you can ask questions of and get answers from experienced SAS users. All are welcomed to participate

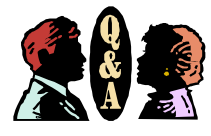

by David Kiasi-Barnes

DCSUG's Desktop Special Interest Group will meet in the Spring (Date to be announced) at Westat, Inc. 1650 Research Blvd. in Rockville at 7:30PM. If you have any suggestions for future meeting topics, speakers, or alternate locations, or if you'd like to be added to our group's mailing list so you can get announcements of upcoming meeting events, please contact David Barnes at (301) 350-4752 or Yesvy Gustasp at (301) 589-4530. Also, if you need a ride from the Metro, please call either one of us.

Directions to Westat: Take I-270 8 miles from the Capital Beltway to exit #6B - Route 28 (toward Darnestown). Once on 28, go past the traffic light at the Shell station and turn right at the next traffic light, which is Research Blvd. The 1650 building is less than 1/4 mile on the left. You can park in any non-reserved space. Signs will be posted in the lobby to direct you to the meeting room. Westat (202) 452-2666 (202) 452-6433 (fax) has many buildings on Research Blvd. so make sure you're at 1650.

If using Metro, take the Red line towards Shady Grove and get off at the Rockville station. Take Ride-On bus #54 in the direction of Lakeforest Mall. The bus goes out on 28 past I-270 and the Shell station and then turns onto Research Blvd. Get off of the first stop on Research and cross the street. It takes 8-10 minutes from the Metro station to Westat. The #54 bus runs every half hour.

## **Desktop Special Interest Group DCSUG 1998 Steering Committee OFFICERS**

#### **CHAIR -- Peter Knapp**

 (202) 482-1359 (202)482-1388(fax) peter\_knapp@ita.doc.gov

#### **SECRETARY -- Larry Altmayer**

(301) 457-2581 (301) 457-1777 (fax) laltmaye@census.gov

#### **TREASURER -- Arlene Siller**

(301) 436-8522 x188 (301) 436-5452 (fax) abs2@cdc.gov

#### **SAS LIAISON -- Linda Atkinson**

(202) 694-5046 (202) 694-5718 (fax) atkinson@econ.ag.gov

#### **OTHER COMMITTEE MEMBERS**

#### **Karen Dennis**

(301) 294-3876 (301) 294-2034 (fax) dennisk1@westat.com

#### **Frank Fry**

ffry@frb.gov

#### **Michael Raithel**

(202) 927-0675 (202) 927-1896 (fax) maraithel@mcimail.com

#### **Mike Rhoads**

(301) 251-4308 (301) 294-2040 (fax) rhoadsm1@westat.com

#### **Howard Schreier**

(202) 482-4180 (202) 482-4614 (fax) Howard\_Schreier@ita.doc.gov

#### **Douglas McAllaster**

(703) 697-7619 mcalldl@hqda.army.mil

#### **DESKTOP SPECIAL INTEREST GROUP**

**CHAIR -- David Kiasi-Barnes** (301) 350-4752 (301) 350-4785 (fax) appalt@aol.com

#### **VICE-CHAIR -- Yesvy Gustasp** (301) 589-4530 (202) 633-2668 (fax) Yesvy.Gustasp@mix.cpcug.org

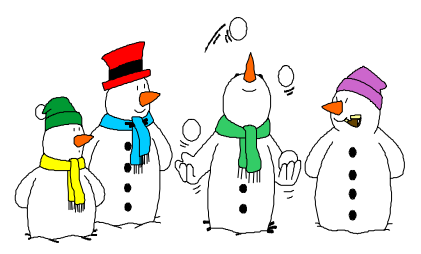

## **Calendar of Meetings and Events**

This feature is meant to give users an idea of some of the activities of area users groups and special interest groups, as well as regional and international groups. If your group would like to be regularly included in this feature, please call Mike Rhoads or one of the DCSUG officers. There is a DCSUG directory with phone, fax, and E-mail contact information elsewhere in this newsletter.

#### *December April*

*March*

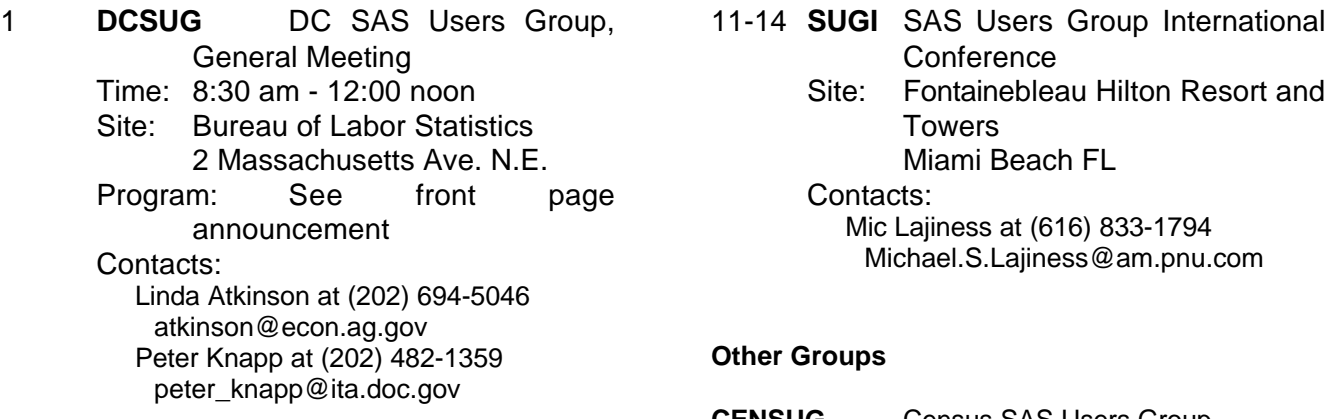

General Meeting

Program: TBA

Contacts:

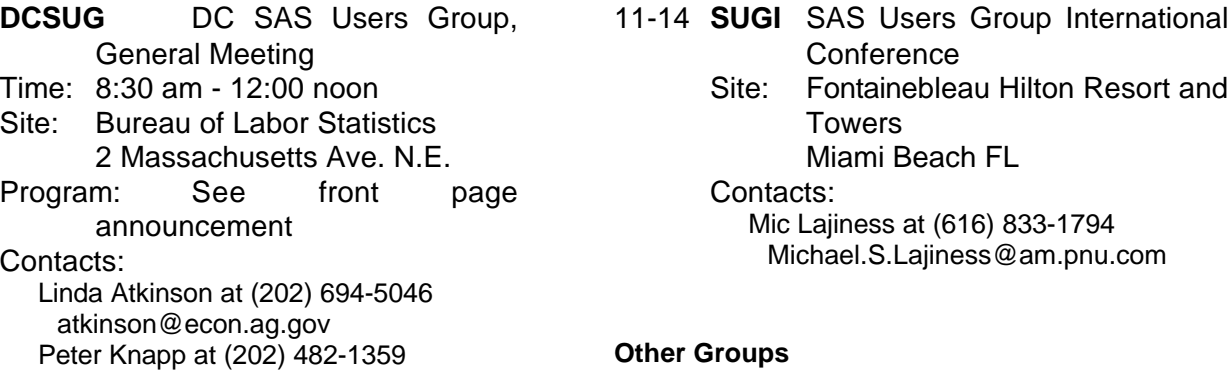

9 **DCSUG** DC SAS Users Group, Time: 8:30 am - 12:00 noon Site: Bureau of Labor Statistics 2 Massachusetts Ave. N.E. Linda Atkinson at (202) 694-5046 atkinson@econ.ag.gov Peter Knapp at (202) 482-1359 peter\_knapp@ita.doc.gov **CENSUG** Census SAS Users Group Contact: Rick Denby at (301) 457-3208 **MDSUG** Maryland SAS Users Group Contact: Mr. R.H. Miller, (410) 740-4229 refa09a@prodigy.com **NCHSSUG** National Center for Health Statistics SAS Users **Group** Contacts: Arlene Siller at (301) 436-8522 abs2@cdc.gov Linda Tompkins at (301) 436-7022 **NIHSUG** National Institutes of Health SAS Users Group Contact: Ray Danner at (301) 496-6037

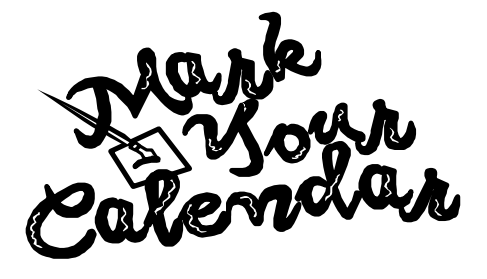

DCSUG, Fourth Quarter 1998, *page 4*

## **SAS Talk**

#### By Ian Whitlock

A colleague came with a question about PROC SORT. She wanted to sort approximately 17 million records with just two variables, and the job was bombing. What could be done? First I suggested more space, but when her boss suggested that there was plenty of space, I decided to go and look at the problem.

Her "real" problem was to make one record for each person/day covered. The input file had about 7 thousand records with an ID and a relevant date interval for the person. The problem was that there were multiple records per person, and intervals could overlap; hence she wanted a count of the number of intervals containing the given day. While the sort was executing, I thought about the problem.

My colleague's solution was straight forward and simple - generate one record for each day in each interval for each ID, sort by ID and DAY, and then count the days in a DATA step outputting at LAST.DAY. This is how she converted a problem about 7 thousand observations into one about 17 million. Instinctively, I thought the sort shouldn't be needed. Surely one could store the end points of the intervals in temporary arrays and then write out the records for an ID at LAST.ID.

Here is one solution given that no person had more than 100 records, together with test data and the original code involving the sort.

```
/* create test data */
data match ( keep = id start stop ) ;
   do id = 1 to 10 ;
       do i = 1 to ceil ( ranuni ( 8683403 ) * 100 ) ;
         start = ceil ( ranuni (0) * 10000 - 5000 ) ;
         stop = start + 500 + cei (ranuni (0) * 500);
          output ;
       end ;
    end;
run ;
/* ------------ method without sort -------------- */
proc sort data = match ;
    by id start stop ;
run ;
data matched2 ( keep=id day n_match ) ;
    retain lastday . ;
    array starts (100) _temporary_ ;
    array stops (100) _temporary_ ;
    set match ;
    by id ;
    if first.id then
   \frac{d}{dx} : \frac{d}{dx} initialization \frac{d}{dx}do i = 1 to dim (stops) while (starts(i) ^= .) ;
         starts (i) = .;
         stops (i) = .;
```
DCSUG, Fourth Quarter 1998, *page 5*

```
 end ;
      indx = 0 ;
      lastday = . end ;
                         /* save periods */indx + 1 ;
    starts ( indx ) = start ;
    stops ( indx ) = stop ;
    if lastday < stop then lastday = stop ;
   if last.id; /* ready to output */ nperiods = indx ;
    do day = starts ( 1 ) to lastday ;
      n_match = 0 ;
      do i = 1 to nperiods ;
         if starts (i) <= day <= stops (i) then
            n_match + 1 ;
       end ;
       if n_match > 0 then output ;
    end ;
run ;
/* ---------------- method with sort -------------- */
data matchday(keep=id day);
    set match;
    length day 4;
    do i = start to stop;
      day = i;
       output;
    end;
run;
proc sort data=matchday;
    by id day;
run;
data matched1(keep=id day n_match);
    set matchday;
    by id day;
    retain n_match;
    if first.day then n_match=0;
    n_match=n_match+1;
    if last.day;
run;
proc compare data = matched1 compare = matched2 ;
run ;
```
The last step is used to show that the results are the same. How did the execution times compare? Boost the number of IDs and test it for yourself.

The moral here - be suspicious when the problem drastically changes size; and ask - is there a better algorithm? Try to develop an intuition for what is necessary and how to approach a programming problem. Don't be afraid of slightly more complex code. It can be more fun and execute much faster.

## **SAS is Y2k Compliant, Are You?**

By Ian Whitlock

Everybody seems to be somewhat aware of the 2000 programming problem in general, but I rarely see signs of it in the SAS programs that I have a chance to read. I wonder how many SAS programmers would recognize 2000 problems in SAS code and know how to fix them.

Here is a little test. The program below is divided into three parts

- 1. Read a flat file (not given) into a SAS data set
- 2. Report monthly counts for multiple years
- 3. Write out a flat file of monthly counts for multiple years

Here are some problems to think about.

- What line(s) tip you off to a problem?
- Can the parts be fixed independently?
- What is the minimal number of changes that are required?

In answering the above you are not allowed to change the input file or the output file since these files interface with other systems. First assume all date related values are legal (non missing) and represent date between January 1, 1910 and December 31, 2009.

```
/* Read data from IN,
    sum and report monthly counts
    write monthly counts to OUT
*/
filename in 'c:\fixedlayout\input.dat' ;
filename out 'c: \fixedlayout \output.dat' ;
/* --------------- Part 1 ---------------- */
data proj ;
   infile in ;
    input mon 2. day 2. yr 2. count 6. ;
run ;
/* --------------- Part 2 ---------------- */
proc summary data = proj nway ;
    class yr mon ;
    var count ;
    output out = summary sum=total ;
run ;
proc transpose data = proj out = tproj prefix = cnt;
   by yr ;
```

```
 id mon ;
   var count ;
run ;
title "Monthly counts for each year
proc print data = tproj ;
run ;
/* --------------- Part 3 ---------------- */
proc sql;
   select min ( yr ) , max ( yr )
        into : firstyr , lastyr
      from proj ;
quit ;
data null ;
    array cnt (&firstyr:&lastyr, 12) _temporary_ ;
    if eof then link wrtout ;
    set proj end = eof ;
   \text{cnt} ( \text{yr}, mon ) + count ;
return ;
eof:
    file out noprint ;
    do yr = &firstyr to &lastyr ;
       put yr 2. @ ;
      if mod (yr, 4) = 0 then
         put '*' \varphi ; /* leap year */
       else
          put ' ' @ ;
      do mon = 1 to 12;
         put cnt (yr, mon) 8. @;
       end ;
       put ;
    end ;
return ;
run ;
```
Add code to produce a second report giving two numbers - the total count for the first five days of each month and the total count for the last five days of each month.

To participate in the survey, send answers to **whitloi1@westat.com** with the subject "DCSUG 2Yk" by January 15, 1999. All names will be treated confidentially. The code is available at **http://www.ita.doc.gov/industry/otea/dcsug/**.

### **Election of 1999 DCSUG Officers**

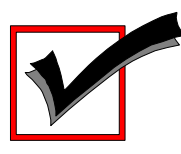

#### *Peter Knapp — Candidate for Chair*

Peter Knapp interned at the Bureau of Labor Statistics (BLS) where he learned the joys of SAS on an MVS mainframe environment. After contracting with BLS for three years, he joined the International Trade Administration (ITA) at the Commerce Department. For eight years Mr. Knapp has helped administer international trade law at ITA. During this time he has guided SAS processing from a central mainframe shop to an end user PC based system.

#### *Arlene Siller -- Candidate for Treasurer*

Arlene Siller is a Computer Specialist with the National Center for Health Statistics and has used SAS for 20 years. Her responsibilities include programming and analysis using SAS/Base and SAS/Stat for National health surveys. She is the SAS Site Representative for her agency and co-chair of the in-house NCHS Users Group (NCHSSUG). She is very involved in providing support for NCHS SAS users, and

enjoys this personal interaction part of her responsibilities the most. She has programmed using the TSO, Wylbur, VMS, DOS, Windows and UNIX operating systems.

#### *Larry Altmayer -- Candidate for Secretary*

Larry Altmayer has been with the U.S. Census Bureau for twenty years and is a computer specialist. He has more than nine years SAS programming experience, most recently with macros. He has used SAS and SUDAAN for modeling household survey nonresponse based on demographic person and household variables, and SAS for producing tables of employment percents and unemployment rates for the Current PopulationSurvey. His programming experience has been mainly in the VMS operating system. He has a B.A. in Statistics from the Univ.of Buffalo, and Master of Applied Statistics from Ohio State University.

#### *Linda Atkinson -- Candidate for SAS Liaison*

Linda Atkinson is a statistician with USDA's Economic Research Service, and has used the SAS System for 22 years. Her areas of expertise include statistical analysis and econometric modeling. She has a strong interest in user interfaces. She has run jobs and consulted with users on SAS programs under the TSO, CMS, DOS,OS/2 and Windows operating systems, and is the SAS Site Representative for her agency. She has been an Invited Speaker at SUGI and NESUG conferences.

#### **DCSUG 1999 BALLOT**

Place an "X" In the Box beside the candidate of your choice. You may write in the name of someone who has not been nominated if you wish.

#### **DCSUG Officers**

#### **Chairperson**

Description: Lead DCSUG, delegate assignments, chair group meetings, preside over nomination and election of officers. Peter Knapp

#### **Treasurer**

Description: Manage the group finances: collect dues and fees, make disbursements, maintain record of income and disbursements. The Treasurer will also prepare a report of income and disbursements for distribution at the fourth quarter general meeting. Arlene Siller

#### **Secretary**

Description: Record minutes of group meetings, maintain membership list, prepare meeting notices. Larry Altmayer

#### **SAS Liaison**

Description: Represent and increase the influence of DCSUG to the SAS Institute Linda Atkinson

#### **DCSUG Dues**

Dues are set annually by the steering committee and voted on by the member ship at the fourth quarter meeting. Dues will be payable by the first quarter general meetings. Dues will be used to finance mailings, telephone charges, newsletter and other expenses as approved by the group of officers. Keep proposed (current) rate (\$10.00 per year individual, \$50.00 per year corporate)<br>Increase Decrease **Decrease** 

**Please mail ballot to:**

**Washington DC SAS Users Group P.O. Box 44670 Washington, DC 20026-4670**

## **JOB ANNOUNCMENT PROGRAMMER/ANALYST**

The Human Resources Research Organization (HumRRO) is seeking an individual for mid-level SAS programming in a Windows environment. The successful candidate will work under the direction of senior researchers with diverse types of data (e.g., survey data as well as large MIS databases) in statistically based research projects involving human resources issues and will create and manipulate databases and generate statistical output. BA in social science with at least one course in statistics is required. A minimum of three years work experience in a research organization using SAS BASE and STAT products is also required. The successful candidate will have work experience outside of school in data handling and basic statistical techniques. Experience with Access, and Visual Basic and mainframe SAS is a plus. Location convenient to METRO, with competitive salaries and an excellent benefits package. Please send resume and salary requirements to: HumRRO, Attn: Personnel Office, Suite 400, 66 Canal Center Plaza, Alexandria, VA 22314. EOE

## **RESEARCH ASSISTANT**

The Human Resources Research Organization (HumRRO) is seeking an individual to perform research assistant duties. Duties will include, but are not limited to, gathering data, programming in SAS, and conducting literature reviews. The successful candidate will also conduct statistical analyses under the direction of senior research staff and will provide word processing, filing, faxing and xeroxing support. BA/BS in social sciences, preferably Psychology, is required. The successful candidate will have a working knowledge of SAS (BASE and STAT) and MS Word and/or Wordperfect. Previous work experience or internship in a research organization is highly desirable. Attention to detail is a must; knowledge of spreadsheets (e.g., EXCEL, LOTUS, or Quattropro) is a plus. Location convenient to METRO, with competitive salaries and an excellent benefits package. Please send resume and salary requirements to: HumRRO, Attn: Personnel Office, Suite 400, 66 Canal Center Plaza, Alexandria, VA 22314 EOE

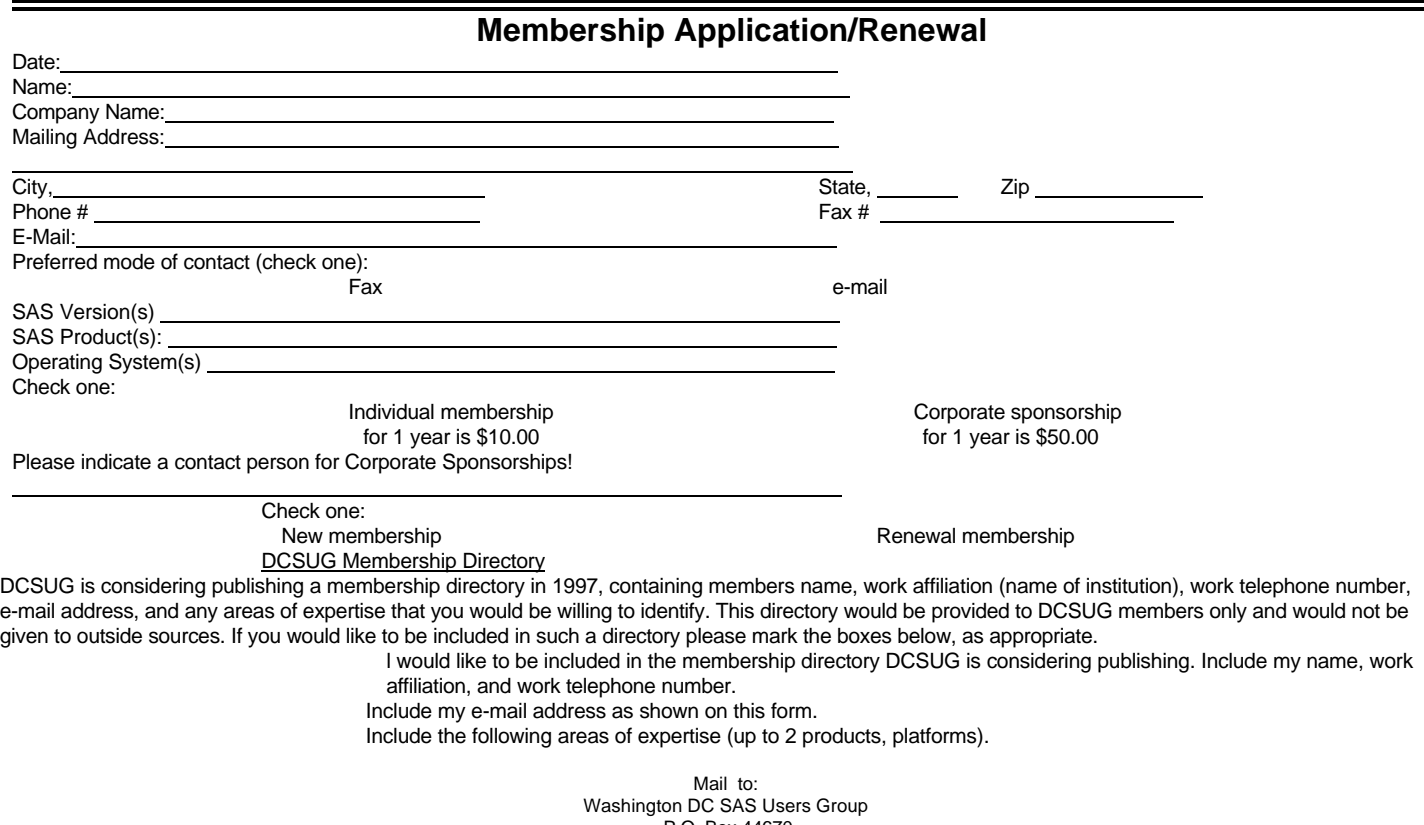

 P.O. Box 44670 Washington, DC 20026-4670

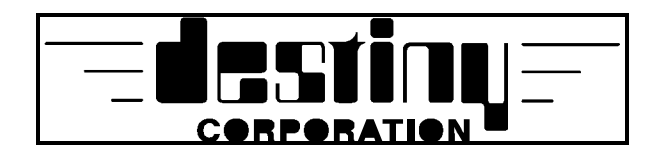

#### **1999 Public SAS<sup>®</sup> Training Schedule** *Classes held in Alexandria, VA at the Potomac Club*

February 22-24 Fundamentals of the SAS System-*A Programming Approach* \$675/650 February 25-26 Programming in SAS Software  $$525/495$ April 19-21 Fundamentals of the SAS System-A Point and Click Approach \$675/650 April 22-23 Report Writing in SAS Software  $$525/495$ June 21-23 Fundamentals of the SAS System-*A Programming Approach* \$675/650 June 24-25 Programming in SAS Software  $$525/495$ 

> **Call for Federal Government Agency Pricing Over 40 Courses are also available at your site Ask us about SAS Consulting and Application Development Call 1-800-7TRAINING for your FREE Course Catalog**

> **Visit our web-site www.destinycorp.com and register on-line**

**Phone** (800) 7TRAINING **Fax** (860) 721-9784

Worldwide Offices – United States, England, Netherlands, Australia, Hungary Part of the DDISC Group of Companies

**Star Mountain, Inc.**, a rapidly growingtechnology company, is seeking a highly motivated, professional, detail oriented and self-directed individual for the following position:

## **DATA ANALYST/SAS PROGRAMMER**

This highly motivated junior to mid-level Analyst will produce rapid responses to client analysis needs using DOT safety-related databases. To succeed, you must have good SAS programming skills and knowledge of statistical analysis methods; knowledge of DOT safety-related databases (GES, FARS, MCMIS, etc) and commercial motor vehicle issues preferred. BA/BS in quantitative, social science field or statistics required; Master's degree and/or 3 years experience preferred. Additionally, work requires adequate oral and written communication skills.

Position will be based at client site near Metro in downtown Washington, DC, and will start immediately. Please send resume and cover letter indicating the position for which you are applying to:

## **Star Mountain, Inc.**

3601 Eisenhower Ave. Alexandria, VA 22304 Attn: A. E. Dickens FAX: 703-960-7075 adickens@starmountain.com An Equal Opportunity Employer Visit us at **www.starmountain.com**

## **1999 Meetings**

**Plan ahead and mark your calendars now. The DCSUG will tentatively meet on the following dates in 1999: March 9, June 8, September 14, December 7. Meeting times and locations to be announced. If at any time you have a question about an upcoming meeting or other DCSUG information, call one of the members of the Steering Committee.**

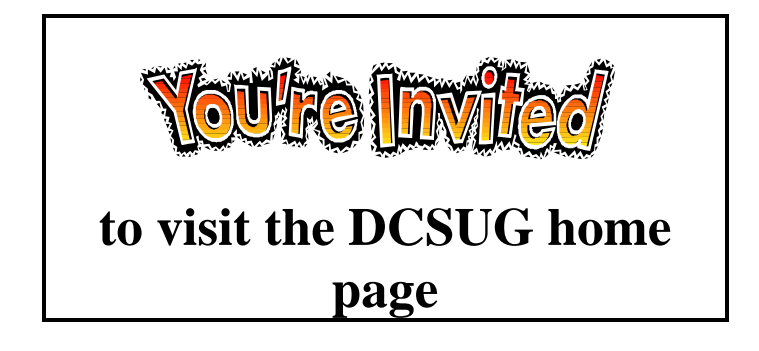

*The URL for the DCSUG home page on the Web: http://www.ita.doc.gov/industry/otea/dcsug*

**Washington DC SAS Users Group P.O. Box 44670 Washington, DC 20026-4670**

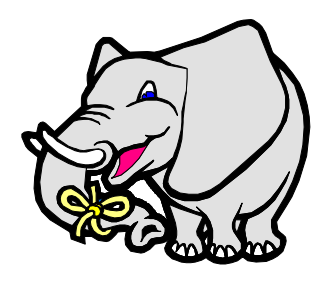

**Remember to Join DCSUG!!!**

**Don't forget to renew your DCSUG membership for 1999. Dues are used to defray the costs of producing and mailing the newsletter and provide refreshments at our meetings. You'll make sure that you keep receiving the newsletter and keep DCSUG going. If you have not joined DCSUG, now is a great time to do so. Joining DCSUG is as easy as completing the membership form included in this newsletter. Individual memberships are only \$10; corporate memberships are \$50.**